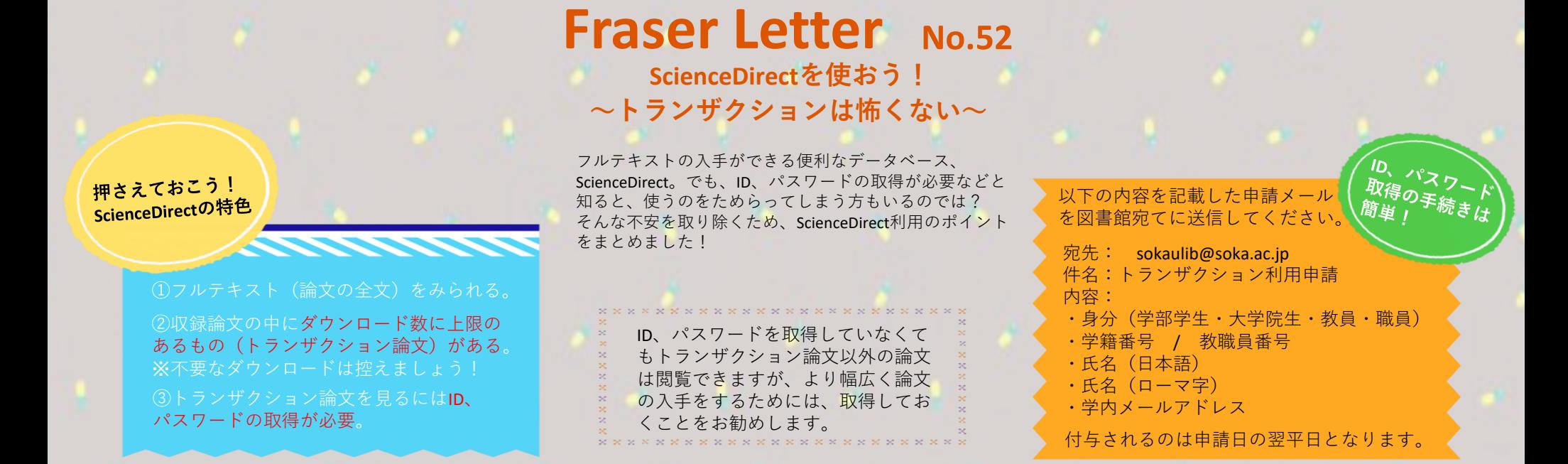

## **実際に論文を閲覧してみよう**

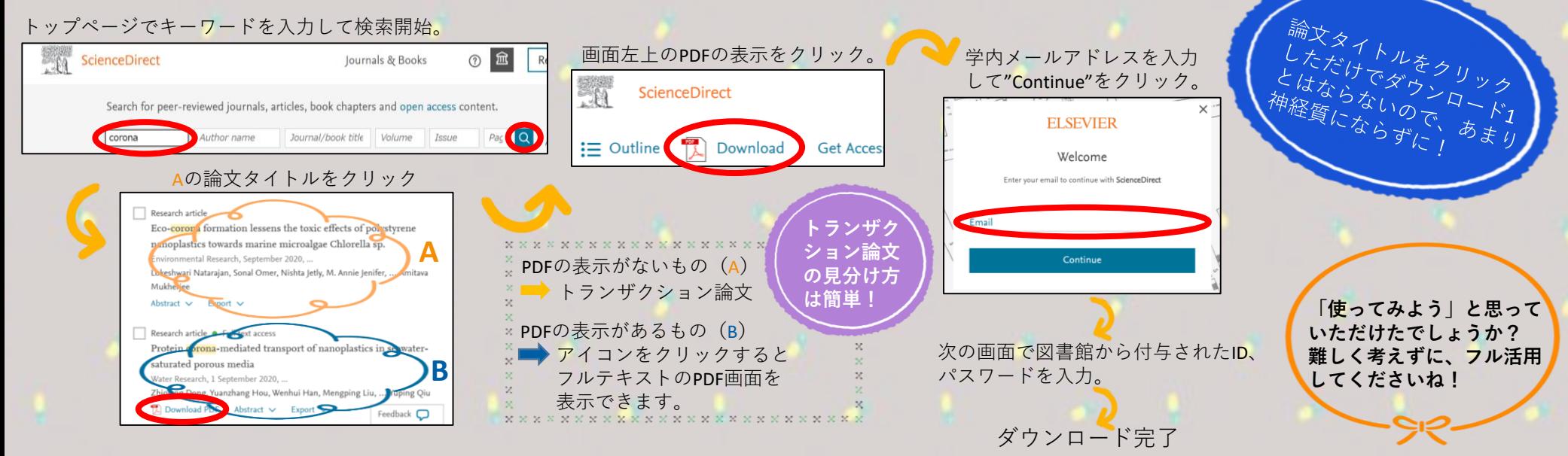